**Photoshop CC 2015 Patch full version** 

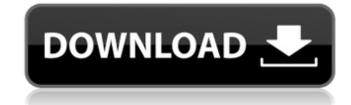

## Photoshop CC 2015 Crack+ Download [Updated]

This tutorial will cover some of the most important features of Photoshop and how to use them. History of Photoshop, but as it stands today we have pretty much all but replaced our old darkroom technology and the traditional layout of a photo studio for a digital camera and a computer. When Adobe first introduced the Photoshop product in November of 1987, there was little interest in a graphics software product. When Photoshop was first released, graphic artists flocked to purchase a new desktop publishing package, then a BETA, without knowing that they would be influenced forever. The first version of Photoshop was released in 1987. During the early years of Photoshop, most programs lacked the multiple-image support that Photoshop used to have. The multiple-image editing capabilities are still an integral part of the program. Adobe initially licensed the program to large corporations that wanted a more polished image manipulation program with a specialized graphics design workflow. By the year 1995, Adobe had released Photoshop to the public. The 1.0 version of Photoshop was a huge hit with designers because it offered them the ability to change the look of a photo on the spot, without redoing the entire project. Next Steps Open up your image in Photoshop. You might need to use Photoshop. You might need to use Photoshop. You might need to use Photoshop. Elements. Create a new document at the size that you want. Double-click the New Layer icon in the Layers panel. Name the layer stack. Position the layer into the Layers panel to make sure the layer is added at the top of the layer. Rename the layer "Photo." Right-click on the layer icon, and select "Image Size" to resize the image in pixels to match the size you want for the image. Duplicate the Photo layer times. Add a new layer to the duplicates and name them "Photo 1," "Photo 2," and "Photo 3." Next, we need to add effects and text to the layers. Effects and Text Click "Image/Adjustments/Image (tab)..." Next, click the Advanced button to open the dialog. In

## **Photoshop CC 2015 Product Key**

This post was originally published in May 2014 when Photoshop Elements 12 was released. This tutorial was then converted to work with Photoshop is undoubtedly the industry standard of graphic design software, but if you're looking for something a little less complex, you could take a look at Alobe Photoshop Elements. Photoshop Elements has been around for a while and it still has the essential features of a professional image editor. Here we will take a look at all of the Photoshop Elements keyboard shortcuts and show you how to use all of the more common tools. Shortcuts For those who know Photoshop, the way you work in Photoshop Elements will be very familiar. The keyboard shortcuts are exactly the same as for Photoshop, but with some slight variations. The most common shortcuts for image editing are: The P key is used to access the tools bar and menu. The C key is used to cycle through the tools in your toolbox. The Z key is used to zoom in and out. The X key is used to go back to the last image you worked on. The keyboard shortcuts for Photoshop Elements are listed below. The P key is used to access the tools bar and menu. The X key is used to go back to the last image you worked on. The keyboard shortcuts for Photoshop Elements are listed below. The P key is used to zoom and out. The X key is used to go back to the last image you worked on. Command / Shift + C is used to select all and return to the original image size. Command / Ctrl + A is used to select all, duplicate selection, and paste it somewhere else. Command / Shift + I is used to deselect all. Command / Shift + V is used to deselect all end return to the image. Command / Ctrl + P is used to create a new layer and make it active. Command / Ctrl + Shift + S is used to delete a layer. Photoshop Elements Keyboard Shortcuts There's much more to Photoshop 388ed7b0c7

## Photoshop CC 2015 Full Product Key [Updated] 2022

Q: How to implement a dojo dijit.calendar I'm trying to implement a dojo dijit.calendar but I'm encountering issues. The problem is that when the year views are not updated. I'm not sure how to refresh the views... A: Try something like this: var calendar = new Calendar({ //... other Calendar options }, "#calendar.on({ yearClick: function() { calendar.startYear(calendar.view.year); }, monthClick: function() { calendar.startMonth(calendar.view.month); calendar.endMonth(calendar.view.month); } }); Where you bind to the year and month views you will need to define the behaviours used by the Calendar widget. You can read more about them here BANK Bank Account Manager 2.0.0 true Jan Wunderlich com.fasterxml.jackson.core jackson-core 2.6.3

#### What's New in the?

The best time to put together your PS3 and Xbox 360 collection is NOW! But that's not going to be easy with all the new sales out there. Here's how to find the best deal on your games. This week marks the beginning of a slew of Xbox 360 and PS3 game sales, but with some of the best prices for both systems, you might want to take advantage of them right now. This week, Sony's PlayStation Store is holding a weekly Xbox Live Gold sale, offering a wide range of games at up to 50 percent off their normal price. Titles like Tomb Raider, Devil May Cry, Metal Gear Solid 4: Guns of the Patriots and more are being sold for just \$20 or less. You can check out all the games that will be on sale on the PlayStation Store next week. Xbox Live Gold members can also enjoy a new game sale over at Microsoft's Xbox Live Marketplace this week: The Dead Island franchise will be on sale for just \$9.99 each (down from the usual \$29.99), and will feature all the games in the series except for Dead Island: Riptide. Gamers can also take advantage of some other great deals, too: If you buy Gran Turismo 5: Prologue on PlayStation 3, you will receive GT5: The Ultimate 00 Collection for free (you'll also receive a free download of the PS3 version). Aps4AF is also holding a new sale: Buy a PS3 game, get PS3 games for only \$20. The sale will run until April 3 at 10AM (PST) and for more information, check out the Aps4AF.com Sale Page. Find out all the details on this week's new game sales in the slideshow below: Comments Welcome to the discussion. Keep it Clean. Please avoid obscene, vulgar, lewd, racist or sexually-oriented language.PLEASE TURN OFF YOUR CAPS LOCK.Don't Threaten. Threats of harming another person will not be tolerated.Be Truthful. Don't knowingly lie about anyone or anything.Be Nice. No racism, sexism or any sort of -ism that is degrading to another person.Be Proactive. Use the 'Report' link on each comment to let us know of abusive posts. Share with Us. We'd love to hear eyewitness accounts, the history behind an article.

# **System Requirements For Photoshop CC 2015:**

Supported Platforms: OS: Windows 7 Processor: Intel Core i5-760/AMD Athlon X2 6200+ Memory: 8 GB RAM Video Card: Nvidia GeForce GTX 660/AMD Radeon HD 7870 DirectX: Version 11 Hard Disk: 8 GB Network: Broadband Internet connection Input: Keyboard Sound Card: DirectX compatible sound card Additional Notes: Sound track only available in English; Latest Screenshots: System Requirements:OS:Windows 7Processor:Intel

## Related links:

https://www.topperireland.com/advert/adobe-photoshop-2021-version-22-4-serial-number-full-torrent-3264bit/

http://www.vxc.pl/?p=39509

https://bunkerbook.de/upload/files/2022/07/tdWflUEK18HMMcDhC4TQ\_05\_563ceb5f6767e061549a1c1848d92c79\_file.pdf

http://www.kiwitravellers2017.com/2022/07/05/adobe-photoshop-keygen-only-free-x64-latest/ https://www.oakland-nj.org/sites/g/files/vyhlif1026/f/uploads/borough\_calendar\_2022.pdf

https://www.georgiacannabis.org/wp-content/uploads/2022/07/martha.pdf

https://formyanmarbymyanmar.com/upload/files/2022/07/viilZSXyw7WhNfzMHetY\_05\_a8f3f39c718b6489cf9f98b7623e18a2\_file.pdf

https://www.aberdeenmd.gov/sites/g/files/vyhlif4101/f/uploads/mpia\_form\_costs\_for\_website\_2020.pdf
https://www.illuzzzion.com/socialnet/upload/files/2022/07/Illt26mzNroMXPajz4VBc\_05\_a8f3f39c718b6489cf9f98b7623e18a2\_file.pdf
https://actv.avmspa.it/sites/default/files/webform/Photoshop-CC-2019-version-20.pdf
https://www.mil-spec-industries.com/system/files/webform/Photoshop-CS5\_11.pdf

https://ezellohub.com/photoshop-2022-version-23-0-keygen-exe-full-version/

https://www.cakeresume.com/portfolios/photoshop-cs4-hacked-download
http://www.coneccta.com/2022/07/05/photoshop-2022-serial-number-and-product-key-crack-incl-product-key/
https://teko.my/upload/files/2022/07/XNEReEw2mZzZIZkYCcHO\_05\_a8f3f39c718b6489cf9f98b7623e18a2\_file.pdf

http://www.visitmenowonline.com/upload/files/2022/07/SXVUupTHE7PGsRFkSemc\_05\_a8f3f39c718b6489cf9f98b7623e18a2\_file.pdf

http://www.chandabags.com/photoshop-2020-version-21-activation-free-for-pc/ https://www.cameraitacina.com/en/system/files/webform/feedback/photoshop-2022-version-2302 13.pdf

http://texocommunications.com/?p=20173

https://scrolllinkupload.s3.amazonaws.com/upload/files/2022/07/h4ery6Yt1LOWIYLSYccg\_05\_df743ca7a807c589dd17c02411256c2b\_file.pdf
https://wakelet.com/wake/vvYlk249U8SkLrhvNbPX4

http://www.antiquavox.it/adobe-photoshop-cc-2018-download-3264bit/
https://chatinzone.com/upload/files/2022/07/A28DqbIMrUtXkE8o1Q34\_05\_563ceb5f6767e061549a1c1848d92c79\_file.pdf
https://germanconcept.com/wp-content/uploads/2022/07/Photoshop\_2021\_Version\_224.pdf
https://macprivatechauffeur.com/wp-content/uploads/2022/07/godlaqu.pdf
https://aupairglobal.mx/wp-content/uploads/2022/07/Photoshop\_2021\_Version\_2200\_full\_license\_\_WinMac.pdf
https://landjame.yolasite.com/resources/Adobe-Photoshop-2021-Version-2231-Torrent-Download.pdf
https://worlegram.com/upload/files/2022/07/A2uLMxuvbihmWBVWgDCV\_05\_a8f3f39c718b6489cf9f98b7623e18a2\_file.pdf

https://bascomania.com/wp-content/uploads/2022/07/Adobe\_Photoshop\_CC\_2015\_version\_16.pdf https://damariuslovezanime.com/adobe-photoshop-cc-2/